**Delete Primary Color Crack Free Download PC/Windows**

=============================== Delete Primary Color Crack is a great way to remove the unwanted color from a picture in a jiffy. With this filter, you can quickly remove the unwanted color from your picture and make it more appealing. How to Delete Primary Color Free Download: =================================

## [Download](http://evacdir.com/ZG93bmxvYWR8UlM5T0ROamVueDhNVFkxTkRVMU9UY3dNbng4TWpVM05IeDhLRTBwSUhKbFlXUXRZbXh2WnlCYlJtRnpkQ0JIUlU1ZA/crusted.bejewelled?dbecome=ðic=RGVsZXRlIFByaW1hcnkgQ29sb3IRGV)

**[Download](http://evacdir.com/ZG93bmxvYWR8UlM5T0ROamVueDhNVFkxTkRVMU9UY3dNbng4TWpVM05IeDhLRTBwSUhKbFlXUXRZbXh2WnlCYlJtRnpkQ0JIUlU1ZA/crusted.bejewelled?dbecome=ðic=RGVsZXRlIFByaW1hcnkgQ29sb3IRGV)**

**Delete Primary Color Crack**

Select the color you wish to delete from the color picker and then select Delete Primary Color from the dropdown menu. Delete Primary Color Features: ============================ Delete Primary Color has been tested on most photos and it works very well. Delete Primary Color has been tested on most photos and it works very well. How to use Delete Primary Color: ================================ Select the color you wish to delete from the color picker and then select Delete Primary Color from the dropdown menu. Thanks for using our filter! Privacy Policy: =========== When you use our web site and service, you are consenting to our privacy policy. To view our privacy policy, please click here. The problem is not that i am using Paint.NET but its just that as soon as i open Paint.NET and launch any filter, the filter starts ruining the default color of the picture. And when i try to remove that from the color menu of the filter, the unwanted color gets removed from the filter, but the original color of the picture is still there. And as soon as i apply another filter or any effect, the color of the picture changes again. And i have tried different settings of the picture, but nothing is working. I was trying out some new brushes, and when I applied one of the layers to the image, the image changed into a brighter shade. Is there a way to revert the changes made to the image and restore it back to how it was before? If there is no solution, is there any other method to fix this problem? Thanks. Answer:Problem of gradients Hello. I don't know what kind of brush you used, but some brushes can remove gradients and then the image won't look good. I suggest that you try the Load brush again. This also works with the Wrinkles brush. I have used this to remove unwanted gradients. Hope this helps. Posted by claudia on 10-Aug-2011 Could you please help me? The only solution that I have tried so far is to reset the color to the original one

• Delete Primary Color – Delete the original color in a picture • Background Color – Make a foreground color as the background • As Desired – Flip original color to transparent color. HOW IT WORKS: • Delete Primary Color – The original color is selected for deletion with the color picker in Paint.net • Background Color – The color which you make the background is chosen from the Color Picker. • Flip Original Color to Transparent – With this option, the color which is made the background is made transparent. • As Desired – Flip original color to transparent color. With this option, the original color will be made transparent. • If you selected the color by clicking the color square in the color picker, the color is deleted completely. • If you selected a color by clicking one of the "Plus" buttons in the color picker, the color is deleted partially. NOTES: • When you select a color with the mouse, the color may not be exactly the same as the color which is displayed on the screen. • If you select a color by clicking one of the "Plus" buttons in the color picker, you can change the color which is made the background. • If you select a color with the mouse, you can not change the color which is made the

## **Delete Primary Color Crack+ [Latest] 2022**

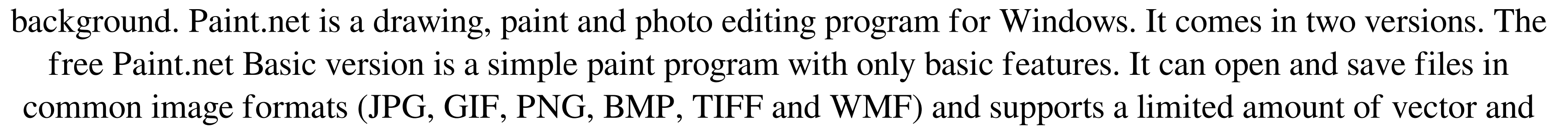

raster graphics. The paid Paint.net Advanced version provides additional features for creating artwork, a vector graphics editor and a more powerful paint program. Paint.net is an easy to use image editing program, which allows you to easily add text, shapes, and other graphics to a picture. You can also draw on a canvas. Paint.net is a small and easy to use tool that helps you to be creative. Quick and easy to use Paint.net is a fast, easy-to-use graphics editor. It is a powerful tool for working with images. You can edit images, combine images, or create various photo effects and colorize. Paint.net is a graphics editor for windows that lets you draw, erase, change, and modify your 1d6a3396d6

This filter removes a color from a picture, no matter what color it is combined with. Warp Stamp Description: This filter is designed to warp images into photo collages. With this filter, you can make your photos be overlaid on different images, and make them different colors. You can create photo collages using your photos, with images selected from the available images in the thumbnail list. Photo Archiving Description: Photo Archiving is a tool to back up your pictures in a safe manner and quickly. It also allows you to organize your photos by date, using the built-in Calendar module. Photo Changer Description: This filter makes your photos prettier by adjusting its color. You can specify how the color should be adjusted, and you can also specify the amount of adjustment. Photo Combination Description: This filter uses the Picture Combiner function in Photoshop Elements, to create new images out of existing images. Photo Filter Description: This is a new filter for Windows Vista. With this filter, you can easily create great-looking filters, and apply those filters to your photos. # # | Help Add the desired keyword to your search for more help. Search: Questions # # | Return to main contents. # # | About this eBook | You are reading this eBook version of Photoshop Elements 9 Digital Photography guide. As well as the print version, you can also download the eBook version from the Wiley Online Library. The Wiley Online Library is an open access website managed by the World Wide Web Consortium (W3C). You can use your favourite device (such as an iPad, iPod or Android device) to view this document. Your Wiley Online Library account gives you full access to all the books, journals, eBooks and databases in the Wiley Online Library. \_www.wiley.com/go/eager\_ You can also download the eBook version of this book in your preferred reader format. # PREFACE | Welcome to the latest edition of this best-selling guide to Photoshop Elements. This book offers the best advice on how to work with your images, and on the skills and techniques required to produce professional-quality photos. In this version, we have added a number of brand new features

**What's New In?**

You can also remove any color from a picture using the Filter By command. To use Filter By, choose Filters > Add Filter > Adjust. You will now see a list of the color tones available for this filter. Select the color tone you wish to use. If you'd like to remove a color tone from your picture, simply choose one of the color tones listed under "Available Colors" for the effect you wish to create. A colored tone cannot be used for removing other tones from your picture. Note: Remember that when you remove the color from your picture, you will be able to see the difference in tone from the surrounding pixels. To remove the selected color tone, click the Apply button in the Adjust pane. To remove all of the selected color tone, click the OK button. If you're happy with the results of the filter, click OK. Otherwise, click the Cancel button to cancel the filter. How to find color tones in Paint.net If you can't find the color tone you need, it's probably because the colors available in Paint.net are not sufficient for this type of image. It's not hard to create a custom set of color tones for a particular picture. Download the photo you want to work with. Open your photo in Paint.net. You can use any software program, but Paint.net is best. Click the new tile that has been created by the Filter By command, if it's not already there. Right-click on the tile, select Properties from the menu, and then select the Custom option from the pop-up menu. You will see a small text box where you can enter the name of a photo. This is the photo that will be used to create the custom color tones. Add additional pictures for more color tones If you have a separate photo that needs to be added to your custom set of color tones, click the plus button (+) to the right of the Custom button to add a new photo. Click the photo you wish to use. You can use any photo, but it's best to use one that has a similar tone to the photos you plan to use. Click OK to accept the name you've entered and to save the color tone as a new tile in Paint.net. To access the custom set of color tones, choose Filters > Add Filter > Adjust. Click the Custom option, and then click OK. Add a new color tone To create a new color tone, click the plus button (+) to the right of the Custom button. You will now see a small box where you can enter a name for the new color tone. This is the

## name you will use to reference the

**System Requirements:**

How to Start an MMO Project There are two kinds of MMOs that I have played. There are the good ones like World of Warcraft and Lord of the Rings Online, and then there are the horrible ones like Everquest and Second Life. I've made my own choices, and this is how I think you should go about deciding what to do. Having played a few MMOs, you have an idea of what it's like to play. What you have to do is to think about how you can make that idea a reality. There are

## Related links:

[https://hobiz.s3.amazonaws.com/upload/files/2022/06/Y6bsrInDN9sBBVRc4XLp\\_07\\_b5941d19691515ee89e24d819f895243\\_file.pdf](https://hobiz.s3.amazonaws.com/upload/files/2022/06/Y6bsrInDN9sBBVRc4XLp_07_b5941d19691515ee89e24d819f895243_file.pdf) [https://facenock.com/upload/files/2022/06/r2pj1vv7daWriNTN2A1x\\_07\\_20668bae7d471db8e6271532cad8579f\\_file.pdf](https://facenock.com/upload/files/2022/06/r2pj1vv7daWriNTN2A1x_07_20668bae7d471db8e6271532cad8579f_file.pdf) <https://pascanastudio.com/fat32format-9-3-0-crack-download/> [https://5e19.com/wp-content/uploads/2022/06/Ready\\_Bible\\_Study\\_and\\_Reference.pdf](https://5e19.com/wp-content/uploads/2022/06/Ready_Bible_Study_and_Reference.pdf) <https://deardigitals.com/udp-broadcaster-crack-free-updated-2022/> [https://wilsonvillecommunitysharing.org/wp-content/uploads/2022/06/Vista\\_Visual\\_Master.pdf](https://wilsonvillecommunitysharing.org/wp-content/uploads/2022/06/Vista_Visual_Master.pdf) [https://ameeni.com/upload/files/2022/06/Ng4TVOsdJ2XjuxFl6DEj\\_07\\_326bc7900c929f8a98997543560f62c7\\_file.pdf](https://ameeni.com/upload/files/2022/06/Ng4TVOsdJ2XjuxFl6DEj_07_326bc7900c929f8a98997543560f62c7_file.pdf) [https://irabotee.com/wp-content/uploads/2022/06/CVS\\_Photo\\_Center\\_Export\\_Plugin.pdf](https://irabotee.com/wp-content/uploads/2022/06/CVS_Photo_Center_Export_Plugin.pdf) <https://quewindserca.wixsite.com/granogmadis/post/maxtor-maxboost-utility-crack-download-2022> <https://www.charteraviationservices.com/wp-content/uploads/2022/06/yorufay.pdf> <https://comoemagrecerrapidoebem.com/?p=3120> <https://csvcoll.org/portal/checklists/checklist.php?clid=12984> <https://www.mybeautyroomabruzzo.com/wp-content/uploads/2022/06/jancha.pdf> [https://www.goldenglowyoga.ie/wp-content/uploads/2022/06/Pidgin\\_FacebookChat.pdf](https://www.goldenglowyoga.ie/wp-content/uploads/2022/06/Pidgin_FacebookChat.pdf) [https://www.tamtadinda.com/wp-content/uploads/2022/06/My\\_Media\\_Converter.pdf](https://www.tamtadinda.com/wp-content/uploads/2022/06/My_Media_Converter.pdf) [https://dogrywka.pl/wp-content/uploads/2022/06/Canon\\_MP\\_Navigator\\_EX\\_for\\_Canon\\_PIXMA\\_MP800R.pdf](https://dogrywka.pl/wp-content/uploads/2022/06/Canon_MP_Navigator_EX_for_Canon_PIXMA_MP800R.pdf) <http://festivaldelamor.org/?p=5023461> <https://contabilidad.xyz/?p=8099> <https://www.slaymammas.com/portable-openoffice-crack-free-pc-windows/> <https://discoverlosgatos.com/wp-content/uploads/2022/06/bertkei.pdf>

 $4/4$